# **Part 241 - Form 41 P-2 Passenger Facility Charge Report**

## **REQUIREMENTS**

#### **RECORD DESCRIPTION: P-2 Passenger Facility Charge Report**

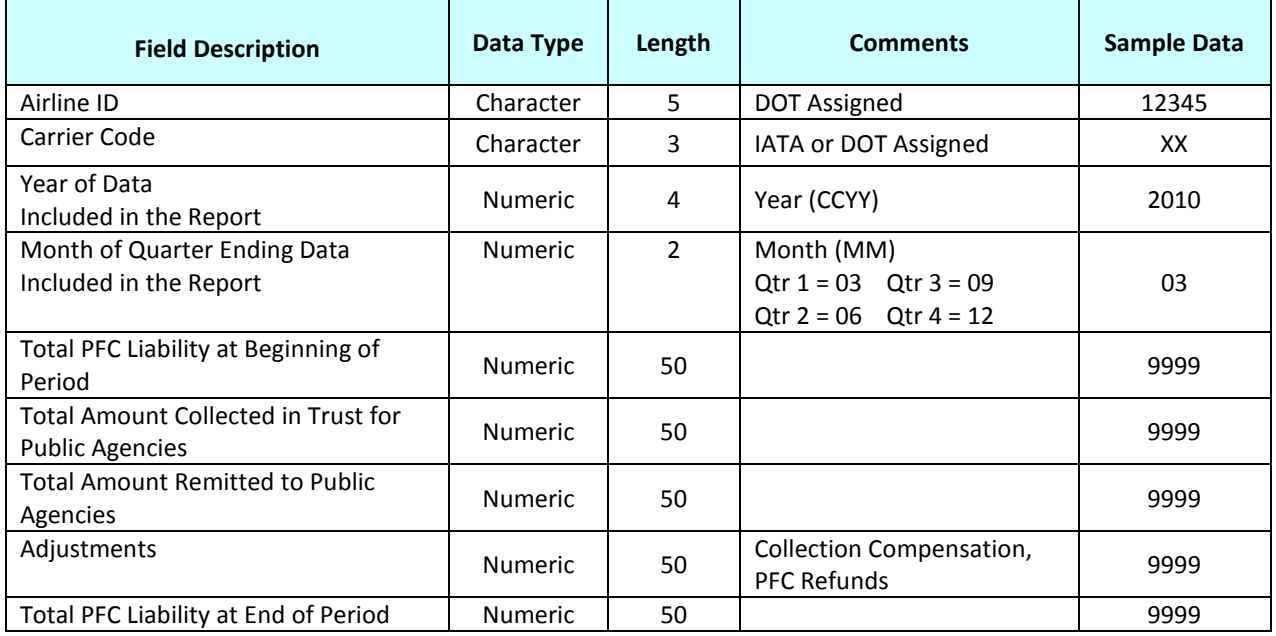

### **RECORD FORMAT:**

The **P-2 Passenger Facility Charge** reports must be created as an electronic "comma separated values" file, using ASCII text character encoding, for uploading via the "eSubmit" application.

The comma separated values file MUST BE indicated when naming the file, by using the letters [CSV] or [csv] following the file name, as the file name extension.

The file name is flexible and may be determined by the individual air carrier, but the comma separated values (csv) file format is required, as outlined in the rule entitled, *Submitting Airline Data via the Internet*.

The fields in the sample record shown below follow the same order as the above record description, separated by commas, and saved with the file name extension of .csv.

Suggested file name: XX201003- F41-P-2pfc**.csv**

#### **Sample Record Format:**

12345,XX,2010,03,9999,9999,9999,9999,9999